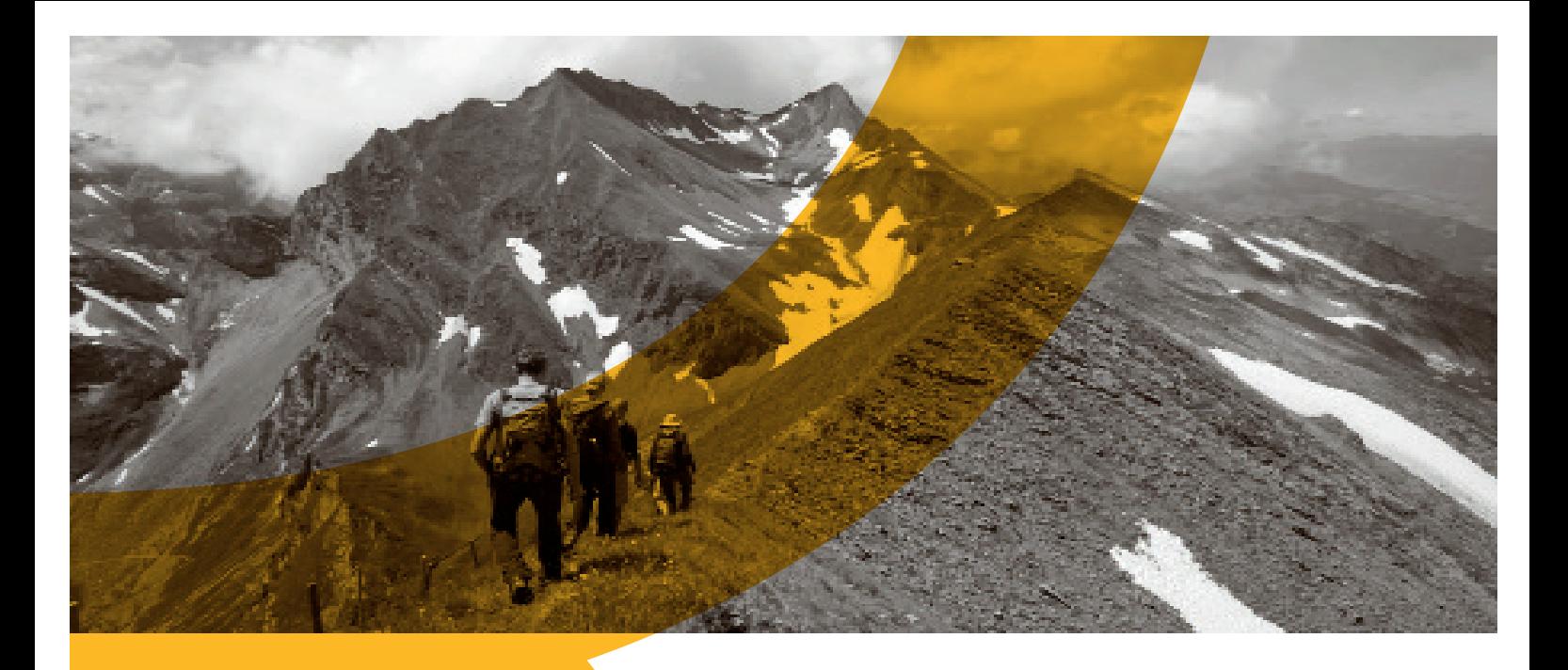

## Persönliche Ressourcen clever einsetzen - ZRM® auf der Alp

In diesem Selbstmanagement Training profitieren Sie gleichermassen von Wissenschaftlichkeit und Wohlgefühl, von Ich-Zeit und Teamgeist! In einer abwechslungsreichen Folge von Impulsreferaten, eigenständigen Analysen und interaktiven Trainingssequenzen setzen Sie konsequent Ihre persönlichen Ressourcen ein. Sie erarbeiten ein ganzheitliches und auf Sie zugeschnittenes Konzept, das Ihnen erlaubt, nachhaltig Ihre Motivation zu aktivieren und auch in herausfordernden Situationen Ihre Ziele in Handlungen umzusetzen. Der Kurs findet im abgelegenen Urner Isenthal statt. Er bietet die Gelegenheit, die Symbolkraft der Bergwelt aktiv als Inspirationsquelle zu nutzen. Eine Bergtour mit viel Weitsicht rundet das Seminar ab.

## Ihr Nutzen

- Eigene bewusste und unbewusste Bedürfnisse wahrnehmen
- Selbstkongruente Ziele entwickeln und diese in Handlung umsetzen
- Lernen, auch in schwierigen Situationen das zu tun, was Sie wirklich wollen
- Geführte Wanderung mit Sicht in die Urner und Berner Alpen und ins Mittelland geniessen
- Die Symbolkraft der Natur für diverse Seminarinhalte nutzen
- Die bewährte Methode des Zürcher Ressourcen Modells kennen und umsetzen lernen

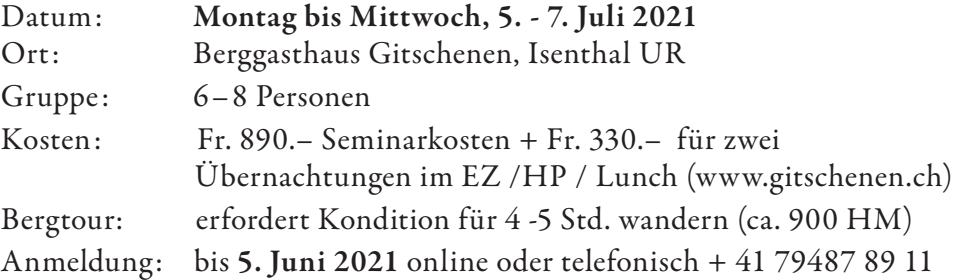

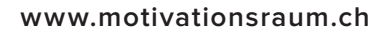

**Anita Diener** dipl.geogr. ZRM® Trainerin, SAC Tourenleiterin

Die angewandte ZRM® Methode basiert auf neuesten neurowissenschaftlichen und motivationspsychologischen Erkenntnissen und wurde von Maya Storch und Frank Krause an der Universität Zürich entwickelt. Dieser Kurs umfasst mehr als 15 Kursstunden und ist anerkannt für den ZRM® Zertifikatslehrgang.